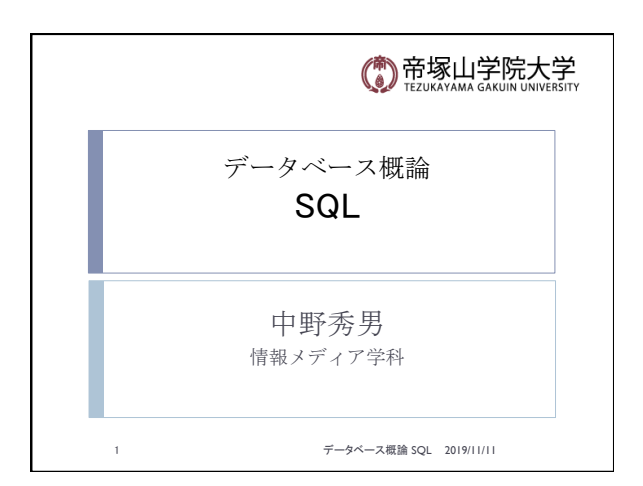

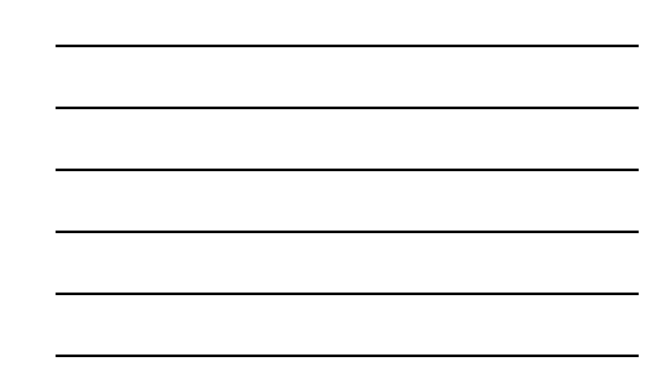

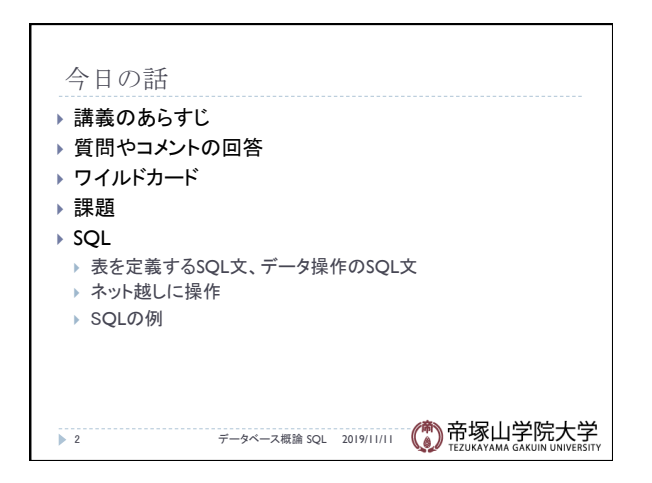

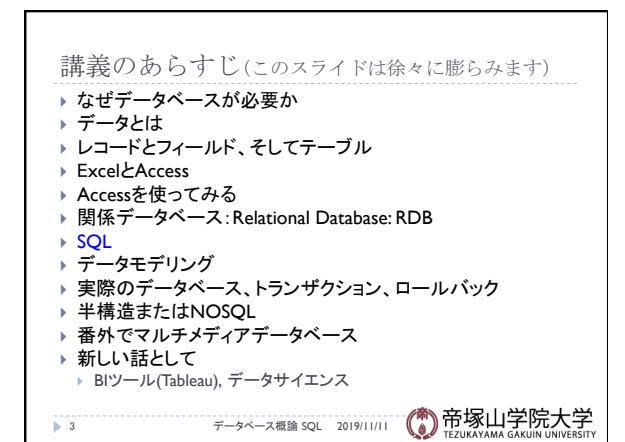

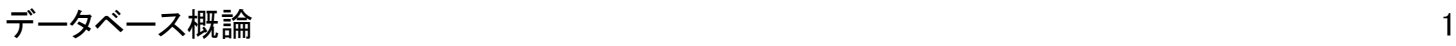

## 質問やコメント(1)

- ▶ 具体的にどう課題をやるかを文章で欲しい
- ▶ テーブル設計の課題で途中経過で質問していいか
- ▶ データベースにおいて必要なことは
- ▶ 普通のデータベースとリレーショナルデータベースでは どこが違うか
- ▶ リレーショナル・データベースとSQLは同じか
- ▶ 眼鏡屋のテーブル設計で顧客名のところが難しい
- ▶ Accessが理解できない

→ 4 → 2019/11/11 (● 帝塚山学院大学

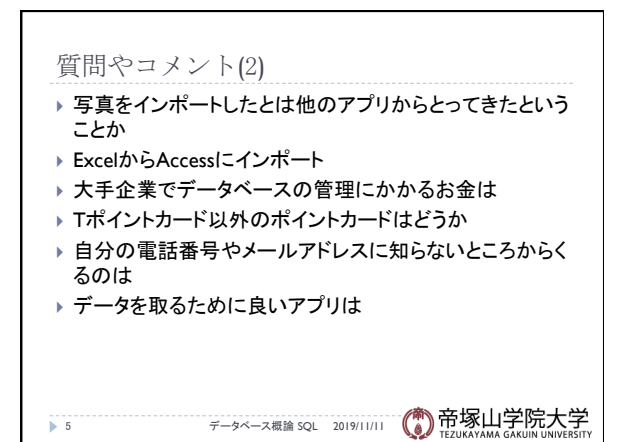

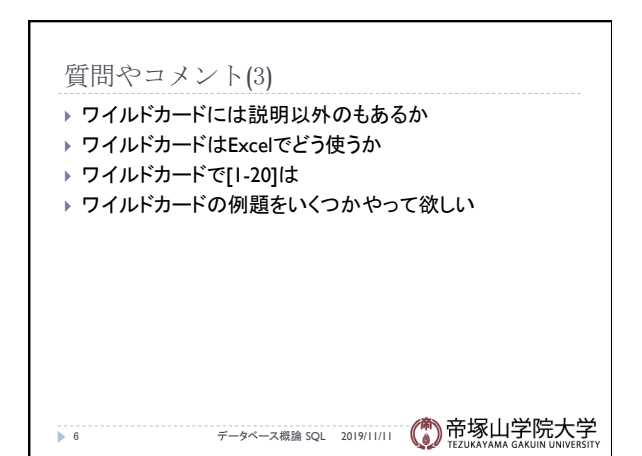

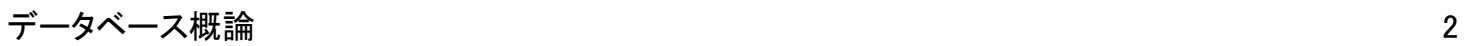

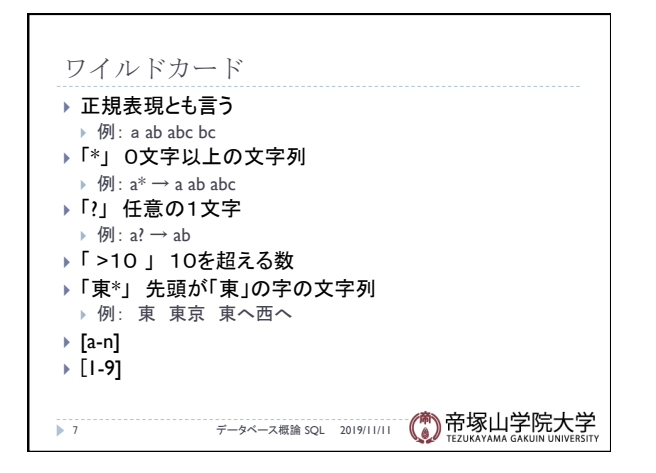

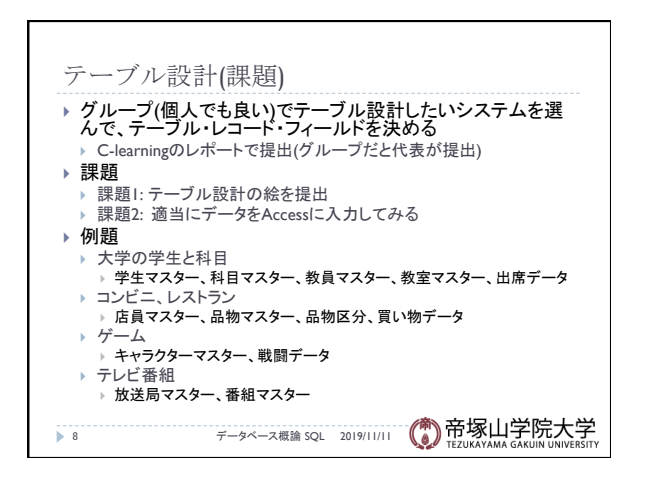

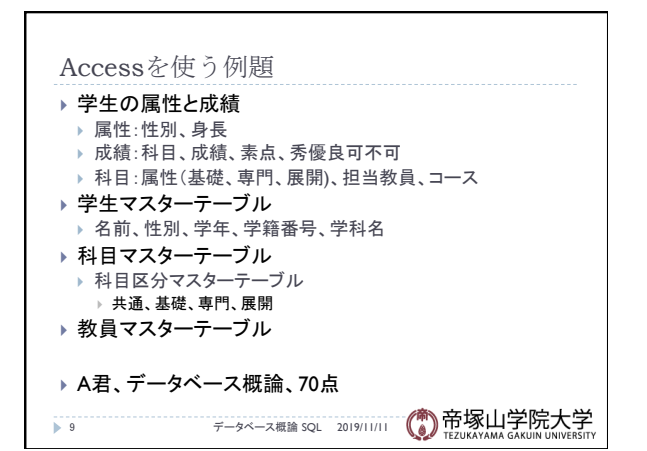

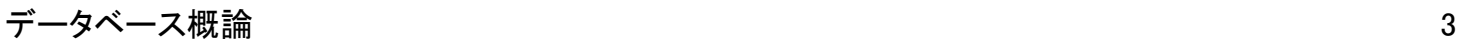

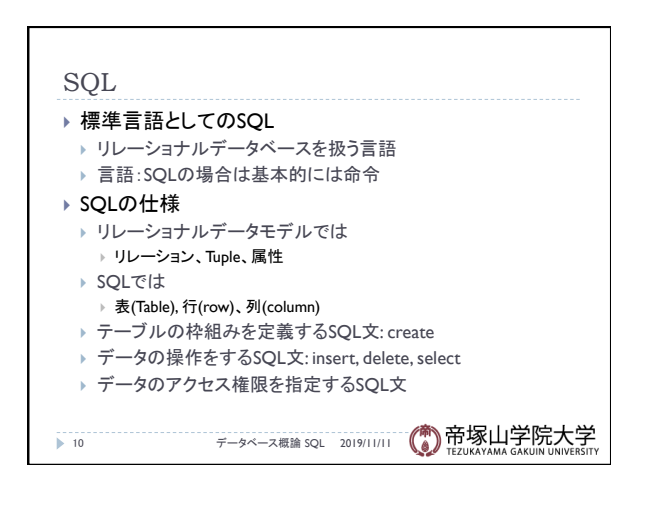

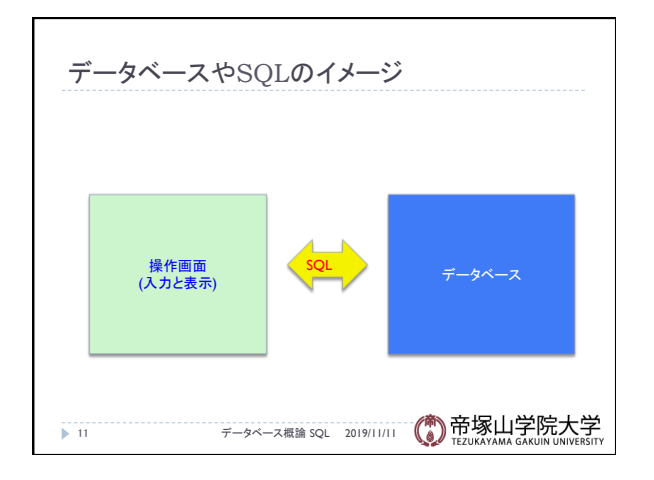

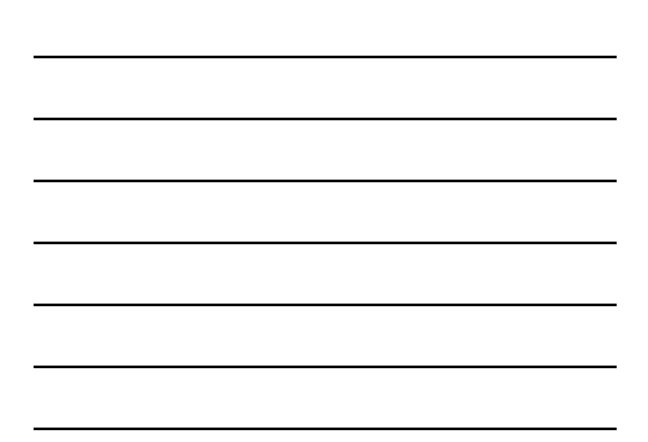